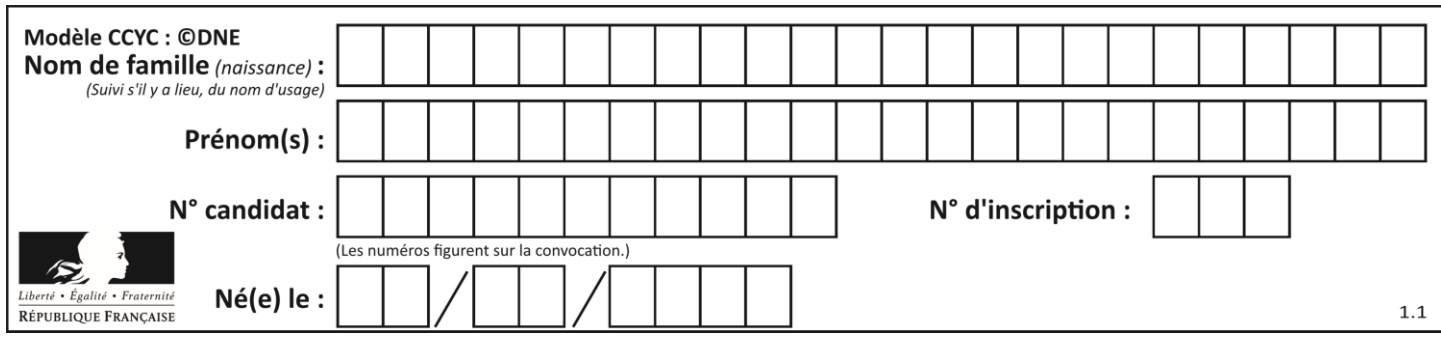

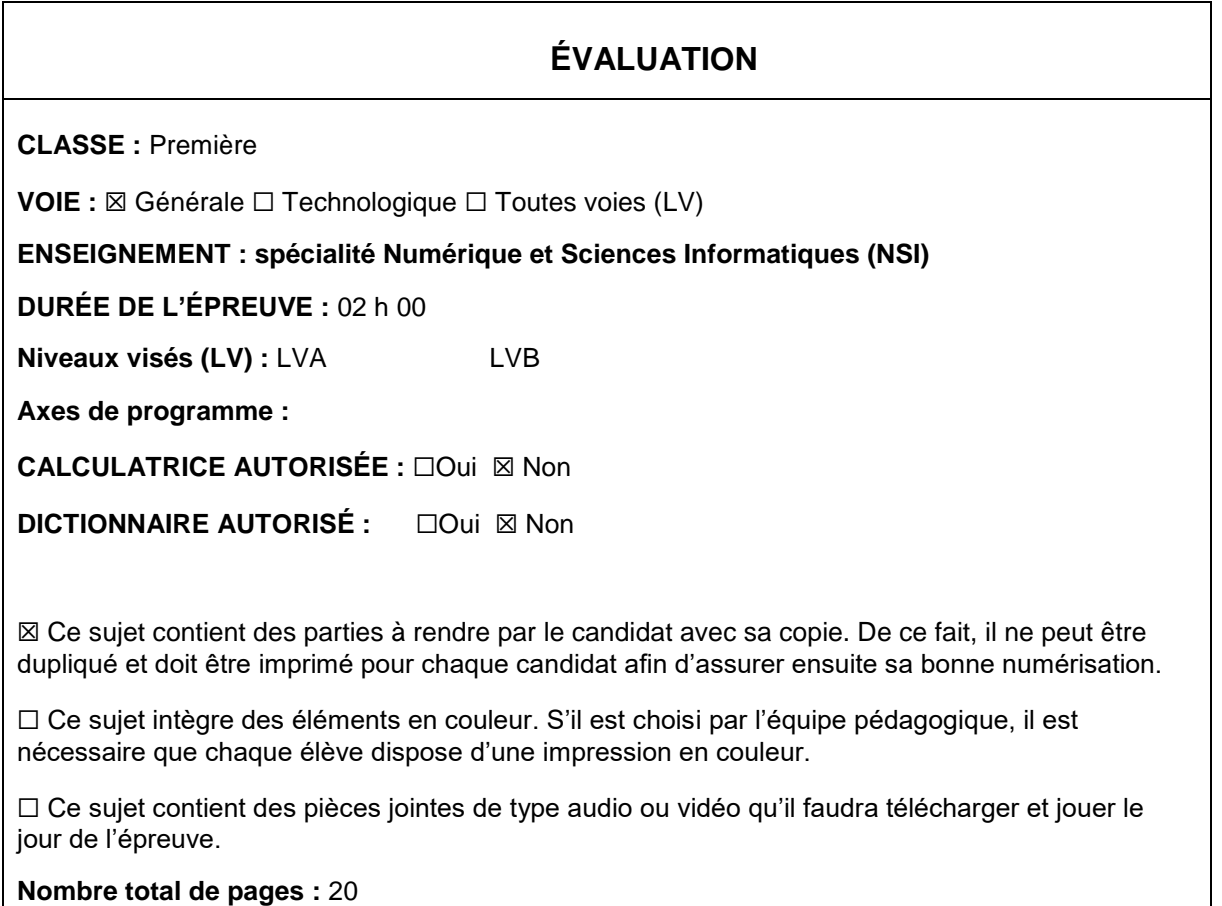

L'épreuve consiste en 42 questions, rangées en 7 thèmes.

Pour chaque question, le candidat gagne 3 points s'il choisit la bonne réponse, perd 1 point s'il choisit une réponse fausse. S'il ne répond pas ou choisit plusieurs réponses, il ne gagne ni ne perd aucun point.

Le total sur chacun des 7 thèmes est ramené à 0 s'il est négatif.

La note finale s'obtient en divisant le total des points par 6,3 et en arrondissant à l'entier supérieur.

# **Le candidat indique ses réponses aux questions en pages 2 et 3.**

**Seules les pages 1 à 4 sont rendues par le candidat à la fin de l'épreuve, pour être numérisées.**

Les questions figurent sur les pages suivantes.

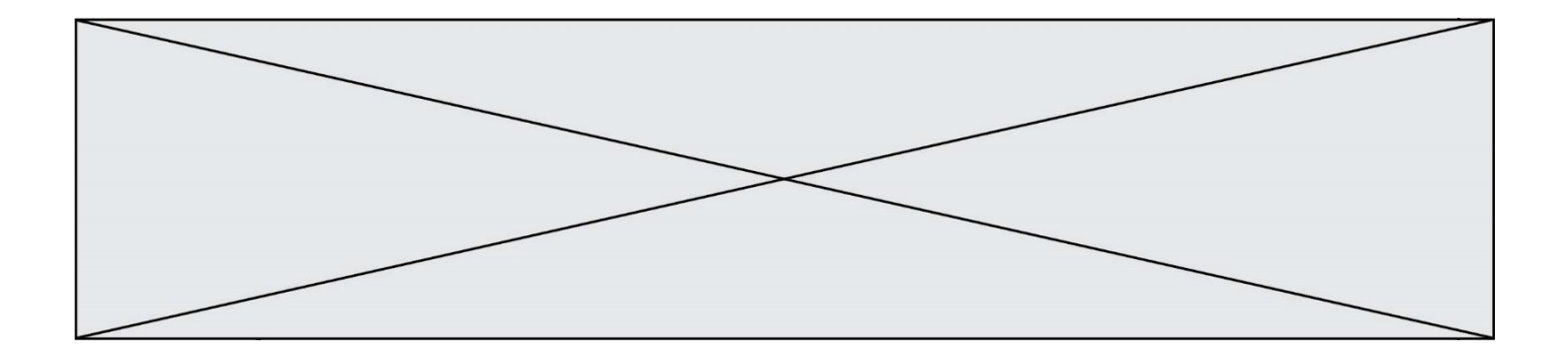

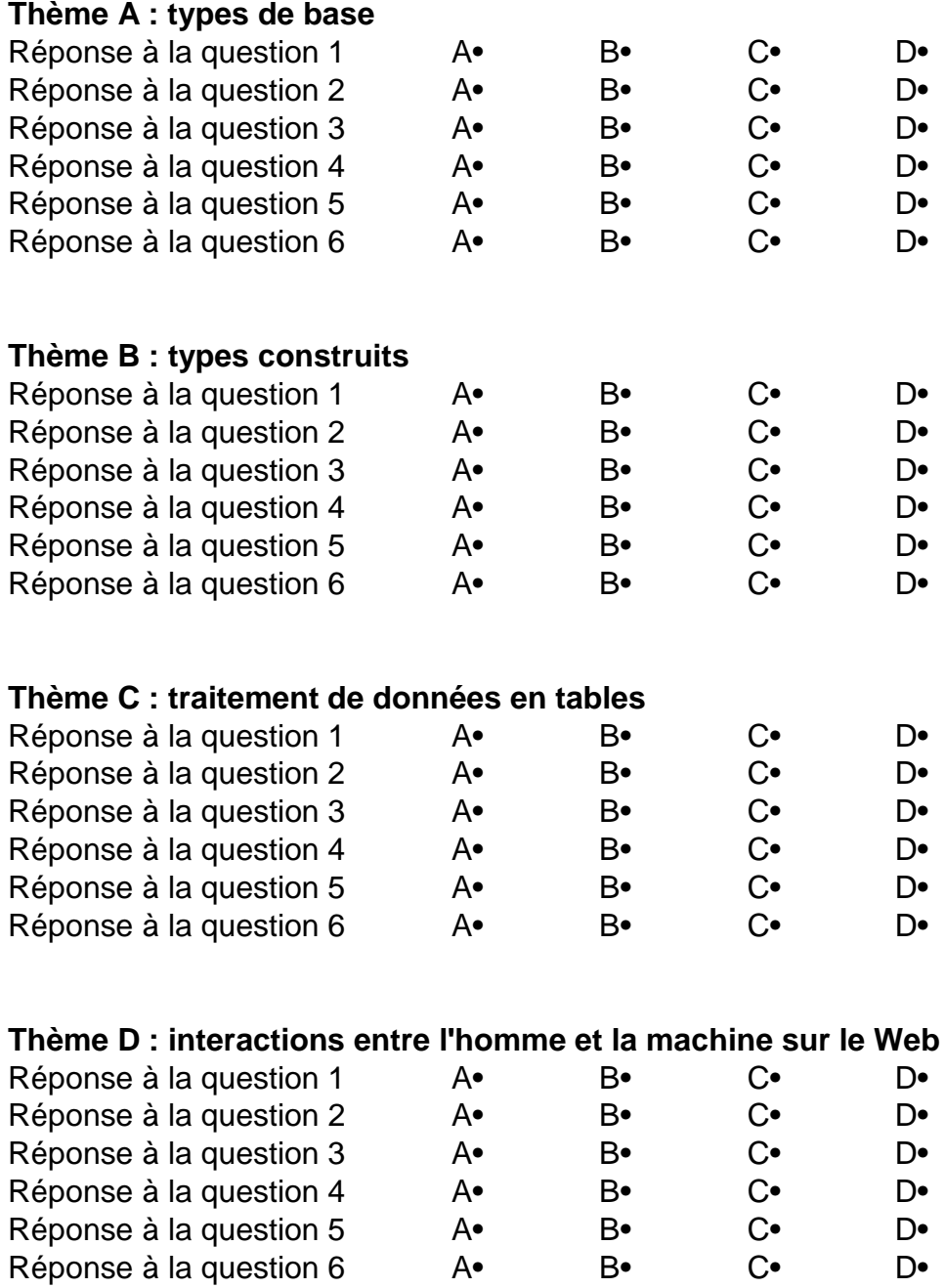

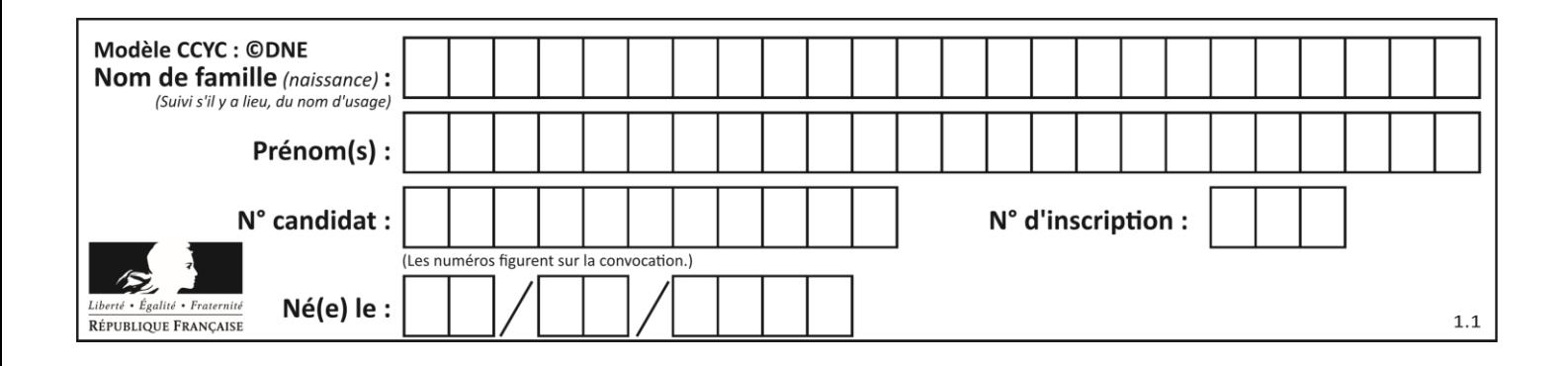

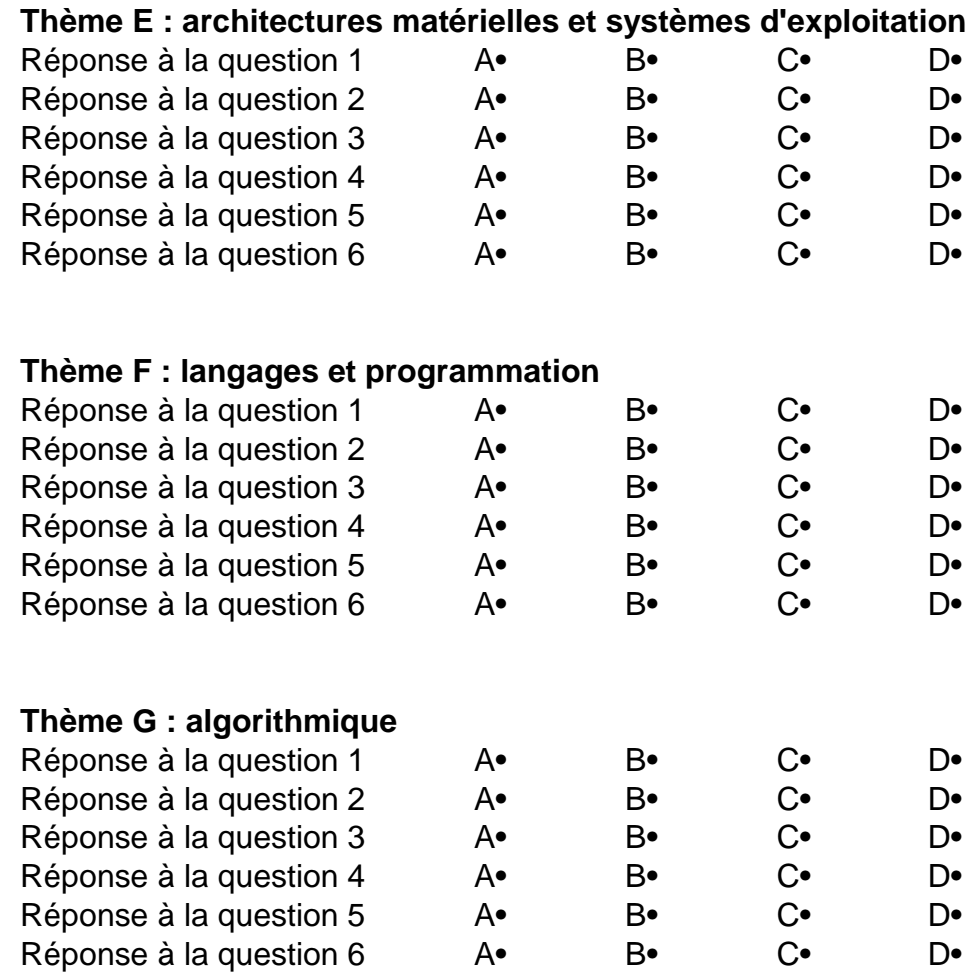

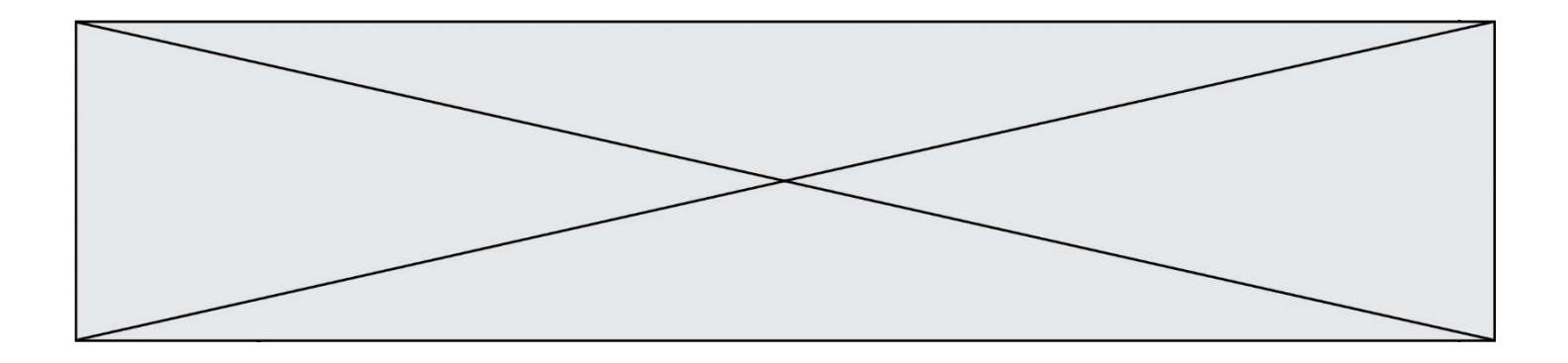

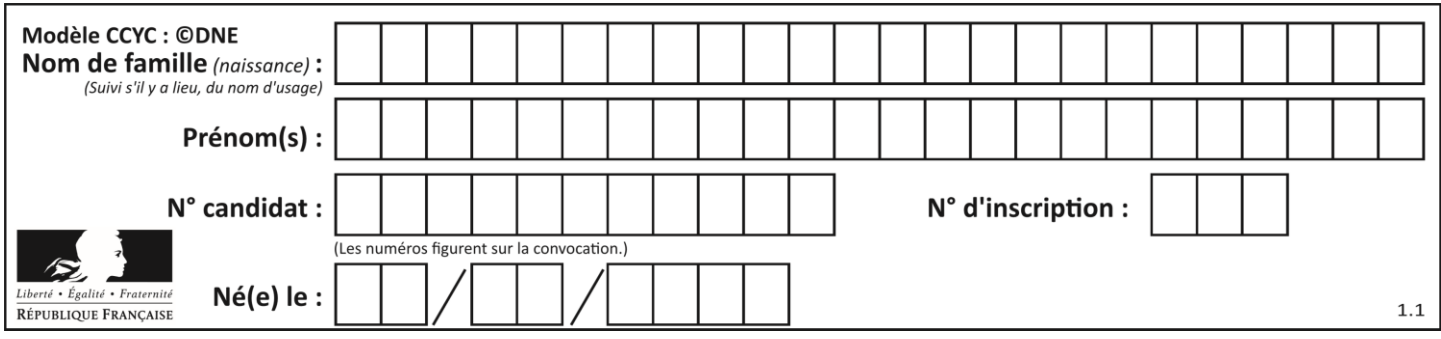

# **Thème A : types de base**

## **Question A.1**

Quelle est l'écriture binaire, en complément à deux sur 8 bits, de l'entier négatif –7 ? *Réponses*

- A 0000 0111
- B 1000 0111
- C 1111 1000
- D 1111 1001

### **Question A.2**

Quel est le nombre minimal de bits nécessaire pour représenter l'entier positif 79 en binaire ?

- *Réponses*
- A 2 B 6
- C 7
- D 8
- 

## **Question A.3**

Parmi les quatre nombres suivants lequel est le seul à pouvoir être représenté de façon exacte en machine ?

### **Réponses**

- A 3.1
- B 4.2
- C 5.24
- D 7.25

## **Question A.4**

Quelle est la représentation décimale de l'entier négatif codé en complément à 2 sur un octet par 1100 1011 ?

- *Réponses*
- A –84
- B –53
- $C \quad -35$
- D –21

## **Question A.5**

Quel est le plus grand entier positif que l'on peut coder sur un mot de 16 bits ?

### **Réponses**

A  $2^{15} - 1 = 32767$ B  $2^{15} = 32768$ C  $2^{16} - 1 = 65535$  $D \quad 2^{16} = 65536$ 

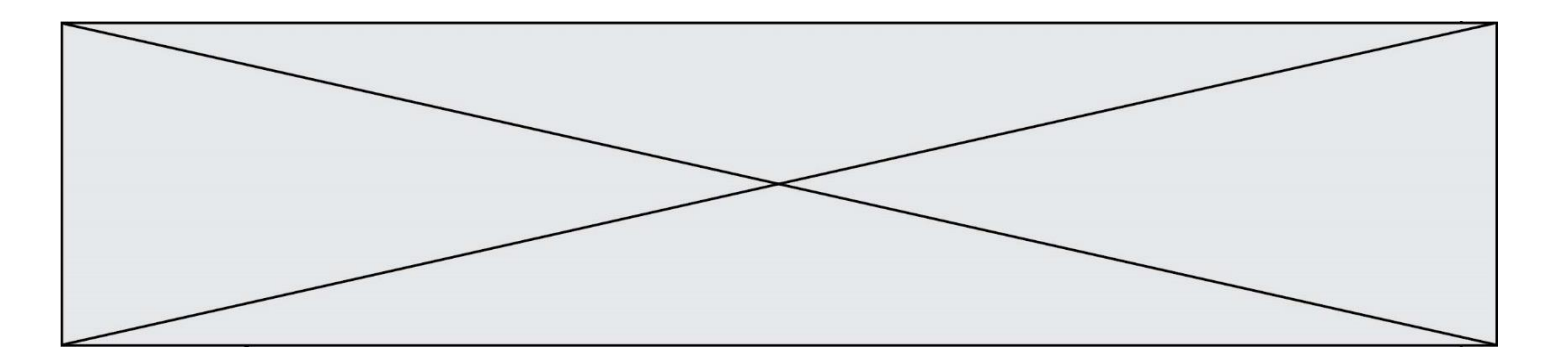

# **Question A.6**

Quel est un avantage du codage UTF8 par rapport au codage ASCII ?

- A il permet de coder un caractère sur un octet au lieu de deux<br>B il permet de coder les majuscules
- il permet de coder les majuscules
- C il permet de coder tous les caractères<br>D il permet de coder différentes polices d
- il permet de coder différentes polices de caractères

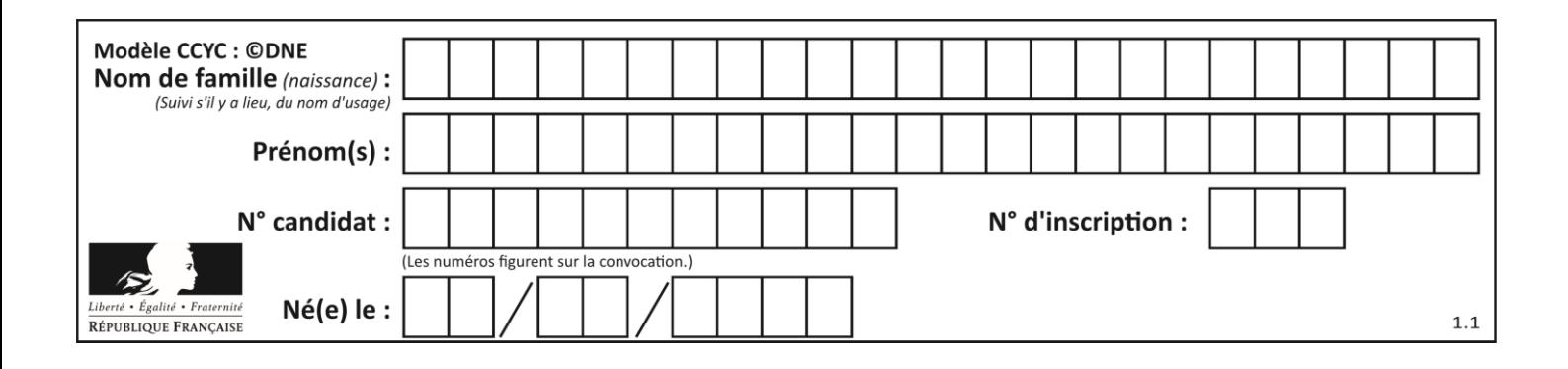

# **Thème B : types construits**

### **Question B.1**

On définit  $L = [2, 3, 5, 7, -4]$ . En demandant la valeur de L[5], qu'obtient-on ?

#### **Réponses**

- $A -4$
- $\begin{bmatrix} B & 2 \\ C & 3 \end{bmatrix}$

 $\mathsf{C}$ 

D une erreur

#### **Question B.2**

Si on tape dans la console d'éxécution la commande :

 $[1,4,3] + [2,4,5]$ 

qu'obtient-on ?

*Réponses*

- A [3, 8, 8]
- B [19]
- C [1, 4, 3, 2, 4, 5]

D un message d'erreur car l'addition n'est pas compatible avec les listes

## **Question B.3**

On s'intéresse à la valeur 14 présente dans la liste suivante:

```
L = [[1, 2, 3, 4, 5], [6, 7, 8, 9, 10], [11, 12, 13, 14, 15], [16, 17, 18, 19, 20]].
```
Quelle expression vaut 14 parmi les suivantes ?

*Réponses*

A T[2][3]

- B T[3][4]
- $C$  T[3][2]
- D T[4][3]

**Question B.4**

Quelle est la valeur de l'expression [[i,2\*i] for i in range(3)]?

### **Réponses**

A [0,0,1,2,2,4] B [[0,0],[1,2],[2,4]] C [1,2,2,4,3,6] D [[1,2],[2,4],[3,6]]

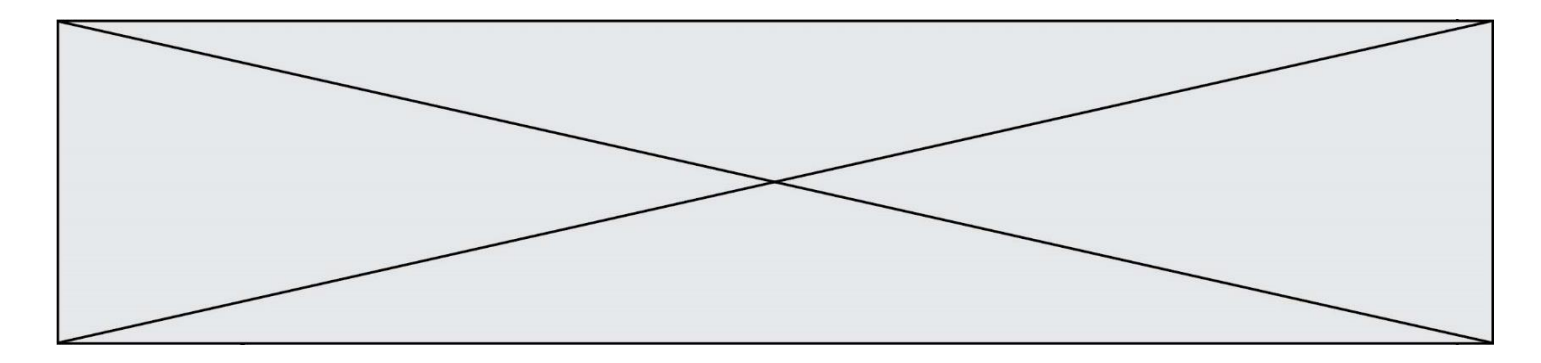

### **Question B.5**

Après avoir défini :

 $m = [[1, 2, 3], [4, 5, 6]]$ 

laquelle des quatre expressions suivantes a la valeur 4 ?

#### **Réponses**

A m[0][1]

- $B \begin{bmatrix} m[1][0] \\ m(0,1) \end{bmatrix}$
- $m(0,1)$
- D m(1,0)

#### **Question B.6**

On définit une liste **:** L = [1, 1, 2, 9, 3, 4, 5, 6, 7]. Quelle expression a-t-elle pour valeur la liste [4, 16, 36]? *Réponses*

- A  $[(x * x) % 2 == 0 for x in listed]$
- B [x for x in liste if  $x % 2 == 0$ ]
- C [x \* x for x in liste] D  $[x * x for x in listed if x % 2 == 0]$

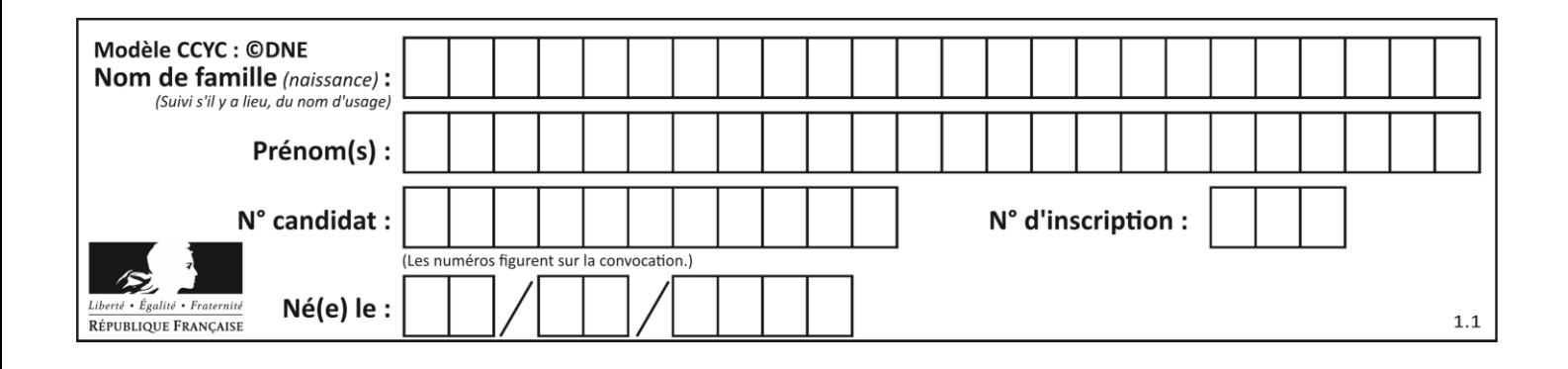

# **Thème C : traitement de données en tables**

# **Question C.1**

On considère le code suivant :

```
def clearfield(f):
     for i in range(len(f)):
       fiche[i]['code'] = None
     return f
  fiche = [ {"nom": "pierre", "note": 5.99, "code": 125},
            {"nom": "pol", "note": 2.99, "code": 82},
            {"nom": "jack", "note": 7.99, "code": 135} ]
Que renvoie clearfield(fiche) ?
Réponses
A [{"nom": "pierre", "note": 5.99, "code": 125},
    {"nom": "pol", "note": 2.99, "code": 82},
    {"nom": "jack", "note": 7.99, "code": 135}]
```
- B [{"nom": "pierre", "note": None, "code": 125}, {"nom": "pol", "note": None, "code": 82}, {"nom": "jack", "note": None, "code": 135}]
- C [{"nom": "pierre", "note": 5.99, "None": 125}, {"nom": "pol", "note": 2.99, "None": 82}, {"nom": "jack", "note": 7.99, "None": 135}]
- D [{"nom": "pierre", "note": 5.99, "code": None}, {"nom": "pol", "note": 2.99, "code": None}, {"nom": "jack", "note": 7.99, "code": None}]

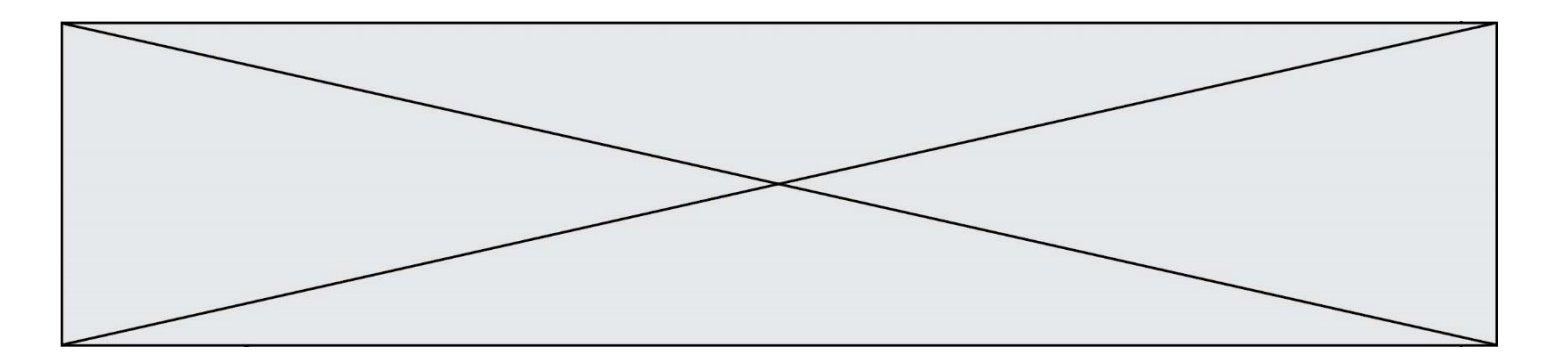

## **Question C.2**

Une table d'un fichier client contient le nom, le prénom et l'identifiant des clients sous la forme :

clients = [ ("Dupont", "Paul", 1), ("Durand", "Jacques", 2), ("Dutronc", "Jean", 3), ...]

En supposant que plusieurs clients se prénomment Jean, que vaut la liste x après l'exécution du code suivant ?

x = [] for i in range(len(clients)): if clients[i][1] == "Jean": x = clients[i]

#### *Réponses*

A Une liste de tuples des noms, prénoms et numéros de tous les clients prénommés Jean

B Une liste des numéros de tous les clients prénommés Jean

C Un tuple avec le nom, prénom et numéro du premier client prénommé Jean

D Un tuple avec le nom, prénom et numéro du dernier client prénommé Jean

#### **Question C.3**

Quelle expression Python permet d'accéder au numéro de téléphone de Tournesol, sachant que le répertoire a été défini par l'affectation suivante :

repertoire = [{'nom':'Dupont', 'tel':'5234'}, {'nom':'Tournesol', 'tel':'5248'}, {'nom':'Dupond', 'tel':'3452'}]

#### *Réponses*

A repertoire['Tournesol']

```
B repertoire['tel'][1]
```

```
C repertoire[1]['tel']
```

```
D repertoire['Tournesol'][tel]
```
### **Question C.4**

Qu'est-ce que le format de fichier CSV ?

- A un format de fichier mis au point par Microsoft pour Excel
- B un format de fichier pour décrire une base de données
- C un format de fichier où les données sont séparées par un caractère tel qu'une virgule
- D un format de fichier décrivant une page Web

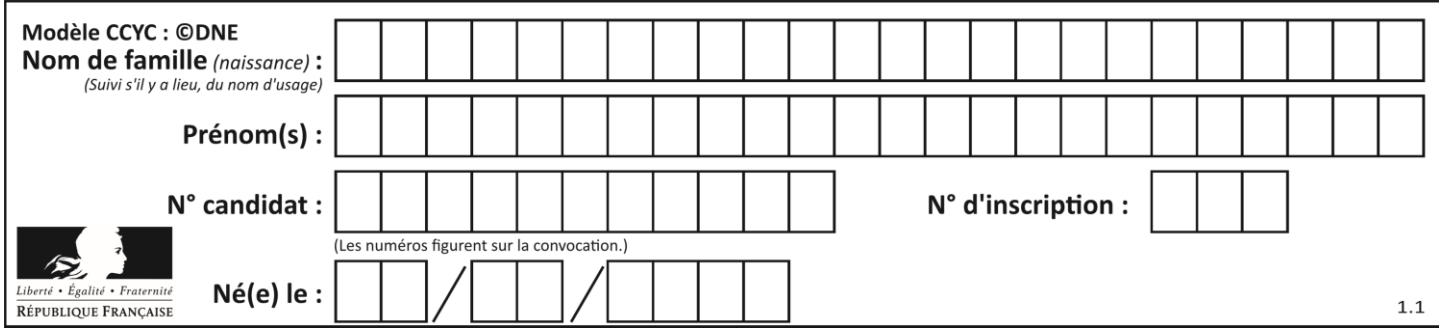

# **Question C.5**

On a défini :

mendeleiev = [['H','.', '.','.','.','.','.','He'], ['Li','Be','B','C','N','O','Fl','Ne'], ['Na','Mg','Al','Si','P','S','Cl','Ar'], ...... ]

Une erreur s'est glissée dans le tableau, car le symbole du Fluor est F et non Fl. Quelle instruction permet de rectifier ce tableau ?

### **Réponses**

- A mendeleiev.append('F')
- B mendeleiev $[1][6] = 'F'$
- C mendeleiev $[6][1] = 'F'$
- D mendeleiev $[-1]$  $[-1]$  = 'F'

### **Question C.6**

Soit le tableau défini de la manière suivante : tableau =  $[1,3,4], [2,7,8], [9,10,6], [12,11,5]]$ On souhaite accéder à la valeur 12, on écrit pour cela :

- A tableau[4][1]
- $B$  tableau[1][4]
- C tableau[3][0]
- D tableau[0][3]

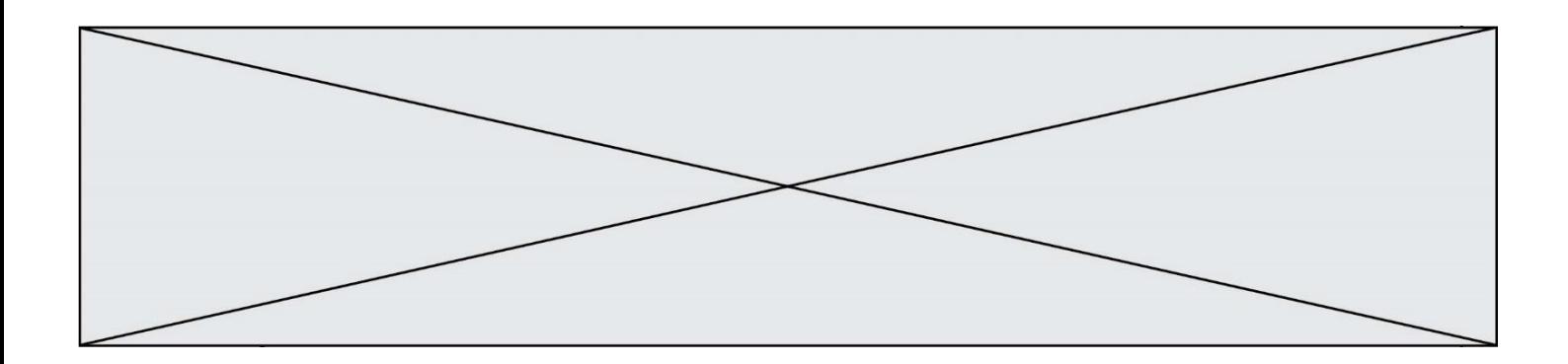

# **Thème D : interactions entre l'homme et la machine sur le Web**

### **Question D.1**

Un internaute clique sur un lien qui envoie la requête HTTP suivante à un serveur :

http://jaimelaneige.com/ma\_planche/traitement.php?nom=Snow&prenom=Jon

Quelle est l'adresse du serveur ?

### **Réponses**

- A jaimelaneige
- B jaimelaneige.com
- C jaimelaneige.com/ma\_planche
- D jaimelaneige.com/ma\_planche/traitement.php

### **Question D.2**

Charles veut accéder à son forum favori. Il saisit son adresse (URL) sur son navigateur Web, qui lui afficher une erreur 404.

Quelle cas de figure **n'explique pas** sa situation ?

#### *Réponses*

- A une mise à jour du serveur qui héberge le forum
- B une erreur de saisie de sa part
- C une panne de sa connexion internet
- D un changement de titre du forum qu'il veut consulter

## **Question D.3**

Après avoir tenté d'accéder à un site, le navigateur affiche : 403 Forbidden.

Cela signifie que :

# *Réponses*

- A la connexion à Internet est défaillante
- B le navigateur a refusé d'envoyer la requête
- C le serveur a répondu par un code d'erreur
- D le serveur n'a jamais répondu

### **Question D.4**

Quel code d'erreur renvoie un serveur Web, lorsque la ressource demandée par une requête n'existe pas ?

- A 100
- B 200
- C 404
- D 504

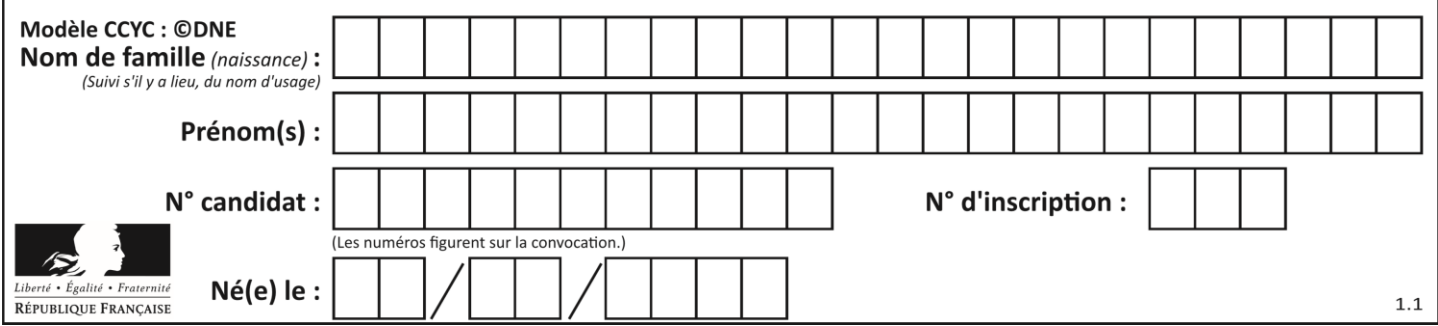

## **Question D.5**

Voici un extrait d'une page HTML :

```
<script>
  function sommeNombres(formulaire) {
     var somme = formulaire.n1.value + formulaire.n2.value;
     console.log(somme);
  }
\langlescript>
<form>
  Nombre 1 : <input name="n1" value="30"> <br>
  Nombre 2 : <input name="n2" value="10"> <br>
  <input type="button" value="Somme" onclick="sommeNombres(this.form)">
</form>
```
Quand l'utilisateur clique sur le bouton Somme, le calcul de la fonction sommeNombre() se fait :

## *Réponses*

- A uniquement dans le navigateur
- B uniquement sur le serveur qui héberge la page
- C à la fois dans le navigateur et sur le serveur
- D si le calcul est complexe, le navigateur demande au serveur de faire le calcul

## **Question D.6**

Quelle est la machine qui exécute un programme JavaScript inclus dans une page HTML ?

- A le serveur WEB qui contient la page HTML
- B la machine de l'utilisateur qui consulte la page HTML
- C un serveur du réseau
- D un routeur du réseau

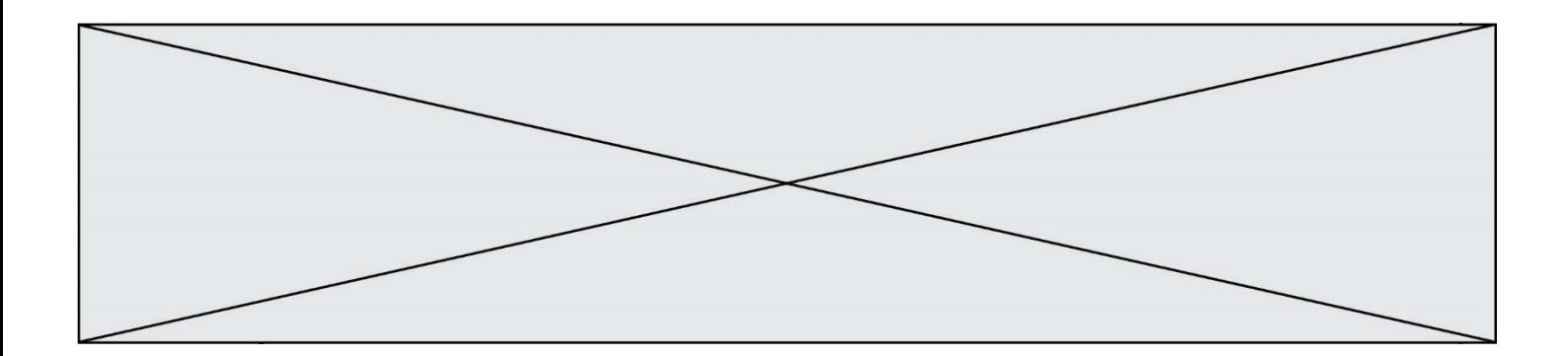

# **Thème E : architectures matérielles et systèmes d'exploitation**

#### **Question E.1**

Lequel de ces objets n'est pas un périphérique ?

### *Réponses*

- A le clavier
- B une clé USB
- C la carte graphique
- D la carte mère

#### **Question E.2**

Sous Linux, on se place dans un répertoire appelé documents. Dans quel répertoire se trouve-t-on après avoir exécuté la commande cd ../images ?

#### **Réponses**

- A dans un répertoire images, qui est un sous-répertoire du répertoire documents
- B dans un répertoire images, qui est à la racine du système de fichiers
- C dans un répertoire images, qui est dans l'arborescence de fichiers à la même hauteur que le répertoire documents
- D dans un répertoire images, qui est sur le CD-ROM du lecteur de l'ordinateur

### **Question E.3**

On a exécuté la commande  $\overline{1} s - \overline{1}$  et obtenu l'affichage suivant :

```
total 0
-rw-rw-rw- 1 etudiant etudiant 15 Jul 2 13:29 exercice<br>drwxrwxrwx 1 etudiant etudiant 512 Jul 2 13:37 seances
drwxrwxrwx 1 etudiant etudiant 512 Jul
```
Que permettent d'affirmer les informations obtenues ?

#### **Réponses**

- A exercice et seances sont deux fichiers
- B exercice est un fichier et seances est un répertoire
- C exercice et seances sont deux répertoires
- D exercice est un répertoire et seances est un fichier

### **Question E.4**

Quel est le principal rôle d'une carte mère dans un ordinateur ? *Réponses*

- A stocker les informations en mémoire vive
- B exécuter les instructions en langage machine
- C reproduire le processeur en plusieurs exemplaires
- D connecter les différents composants de l'ordinateur

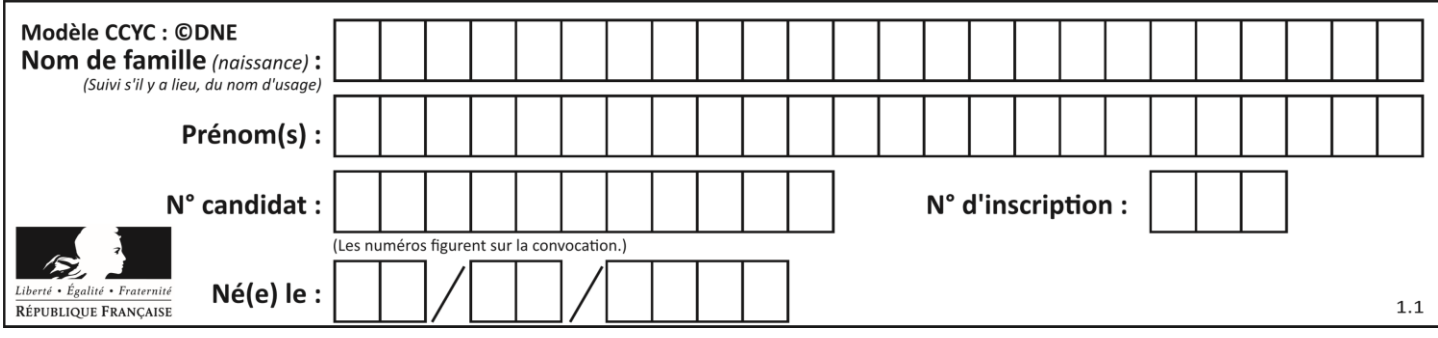

# **Question E.5**

Par quelle ligne de commande peut-on créer, sous le système d'exploitation Linux, trois répertoires nommés : JAVA, PYTHON et PHP ?

## *Réponses*

- A mkdir JAVA, PYTHON, PHP
- B mk -dir JAVA PYTHON PHP
- mkdir JAVA PYTHON PHP
- D mk dir JAVA PYTHON PHP

## **Question E.6**

On réalise une petite station météo. Quel composant est un capteur ?

- A l'afficheur LCD<br>B l'écran de l'ordi
- l'écran de l'ordinateur
- C la LED
- D le thermomètre

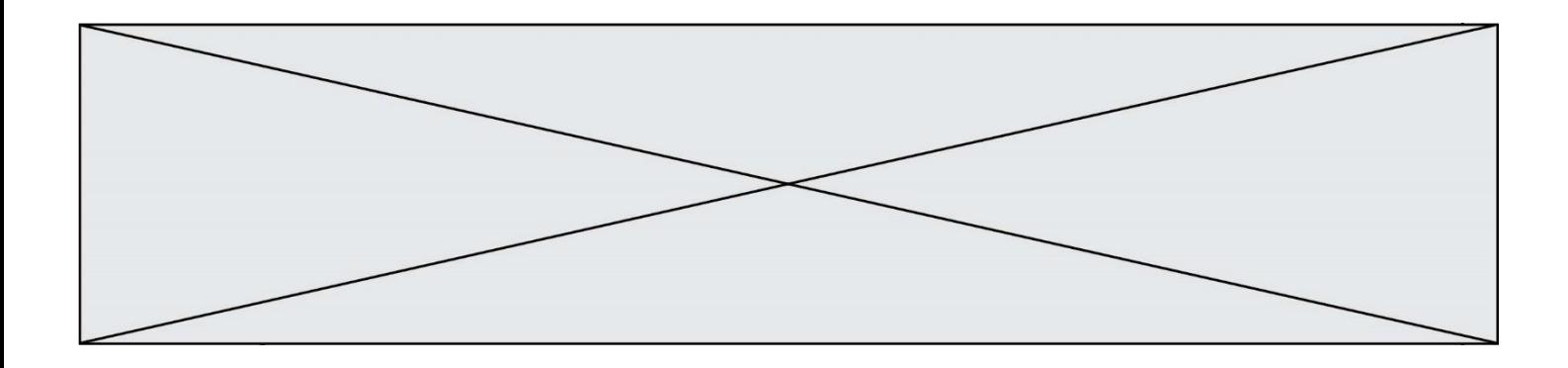

# **Thème F : langages et programmation**

### **Question F.1**

 $n$  étant un entier strictement positif, la fonction suivante calcule sa factorielle, c'est-à-dire le produit  $1 \times 2 \times$  $3 \times \cdots \times (n-1) \times n$ . Comment faut-il écrire la ligne en pointillée ci-dessous pour ce faire ?

```
def factorielle(n):
  f = 1.........
     f = f * i
  return f
```
#### *Réponses*

A for  $i$  in range $(1, n)$ : B for i in range(n+1): C for i in range $(0,n)$ : D for i in range(1,n+1):

### **Question F.2**

On exécute le code suivant :

```
def f(t):
  n = len(t)
  tmp = t[0]for i in range(1, n-1):
    t[i] = t[i+1]t[n-1] = tmpL = [1, 3, 4, 5, 2]f(L)
```
Quelle est la valeur de L après l'exécution de ce code ? *Réponses*

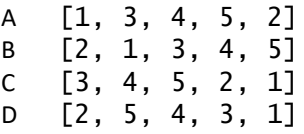

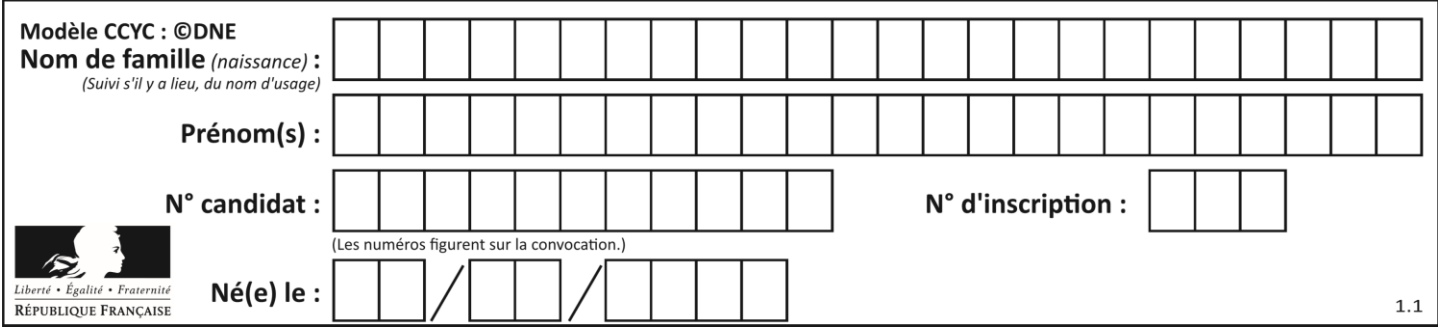

## **Question F.3**

Voici un programme en Python :

```
tableau = [8, 1, 6, 6, 9, 6, 9, 3, 8, 6, 3, 4, 9, 6, 7, 1]
m = -1rang = -1for i in range(len(tableau)):
  if m \leq tableau[i]:
    m = tablean[i]rang = i
```
Quelle est la valeur du couple (m, rang) à la fin de l'exécution du programme ?

### *Réponses*

- A (1,1) B (1,15)
- $C (9, 4)$
- D (9,12)

## **Question F.4**

La fonction maximum codée ci-dessous en Python doit renvoyer la plus grande valeur contenue dans le tableau d'entiers passé en argument.

```
def maximum(tableau):
  tmp = tableau[0]for i in range(......): # à compléter
     if tableau[i] > tmp:
       tmp = tableau[i]
  return tmp
```
Quelle expression faut-il écrire à la place des pointillés ?

#### **Réponses**

```
A len(tableau) - 1
B 1, len(tableau) - 1
C 1,len(tableau)
D 1, len(tableau) + 1
```
## **Question F.5**

On définit la fonction :

```
def f(a,b):
  assert b!=0,'le deuxième argument est nul'
  result = a/breturn result
```
Qu'obtient-on en exécutant la commande  $r = f(4,0)$  ?

```
A une erreur ZeroDivisionError: division by zero et l'arrêt de l'exécution
```
- B une erreur NameError: name 'b' is not defined et l'arrêt de l'exécution
- C une erreur AssertionError: le deuxième argument est nul et la variable r prend la valeur  $\Omega$
- D une erreur AssertionError: le deuxième argument est nul et l'arrêt de l'exécution

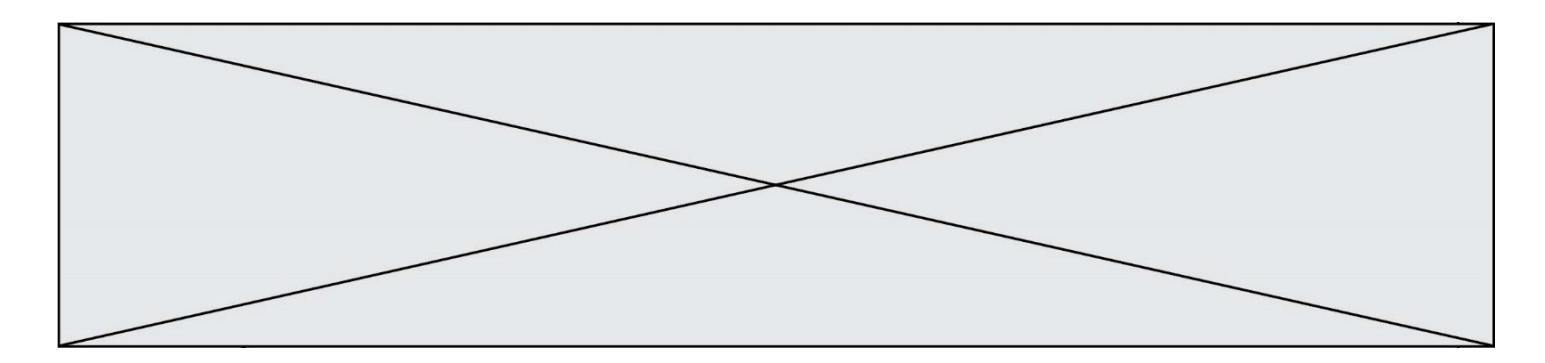

# **Question F.6**

Lequel des langages suivants n'est pas un langage de programmation :

- 
- A PHP<br>B Java: Javascript
- C HTML<br>D Pythor
- Python

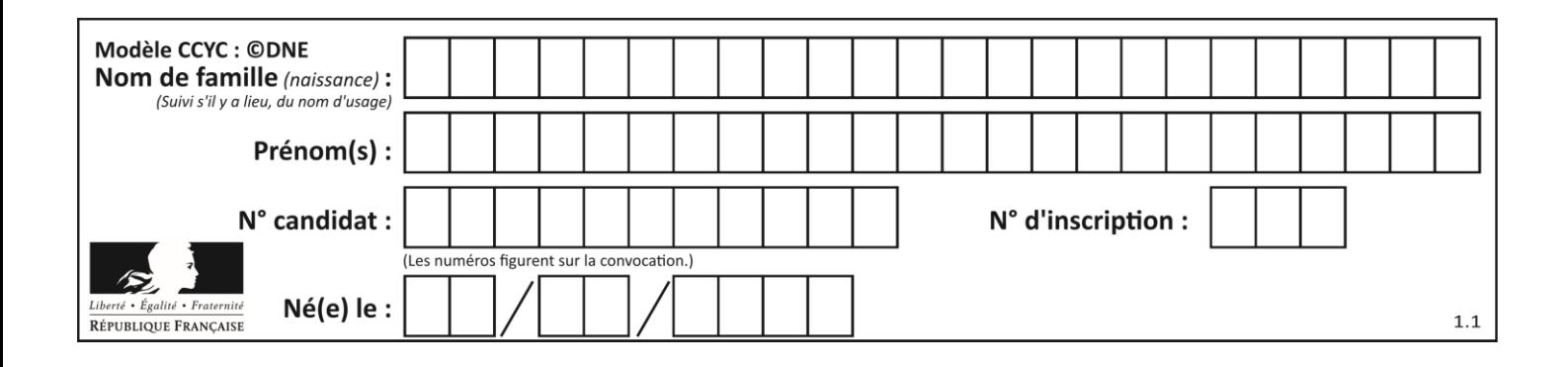

# **Thème G : algorithmique**

## **Question G.1**

En utilisant une recherche dichotomique, combien faut-il de comparaisons pour trouver une valeur dans un tableau trié de 1000 nombres ?

#### **Réponses**

A 3

- B 10
- C 1000
- D 1024

### **Question G.2**

La fonction maximum doit renvoyer la valeur maximale d'un tableau de nombres. Par quoi doit-on remplacer les pointillés pour qu'elle donne le résultat attendu ?

```
def maximum(T):
  maxi = T[0]for i in range(len(T)):
     .... T[i] > maxi:
       ......
  return maxi
```
### **Réponses**

- A if puis, sur la ligne suivante,  $maxi = T[i]$
- B while puis, sur la ligne suivante,  $maxi = T[i]$
- C if puis, sur la ligne suivante,  $maxi = maxi + 1$
- D while puis, sur la ligne suivante, maxi = maxi + 1

### **Question G.3**

Avec un algorithme de recherche par dichotomie, combien de comparaisons sont-elles nécessaires pour s'assurer que 22 n'est pas dans la liste suivante :

[1, 5, 9, 12, 20, 21, 24, 32, 35, 40, 41, 47, 53, 60, 70]

- A 2
- B 4
- C 7
- D 13

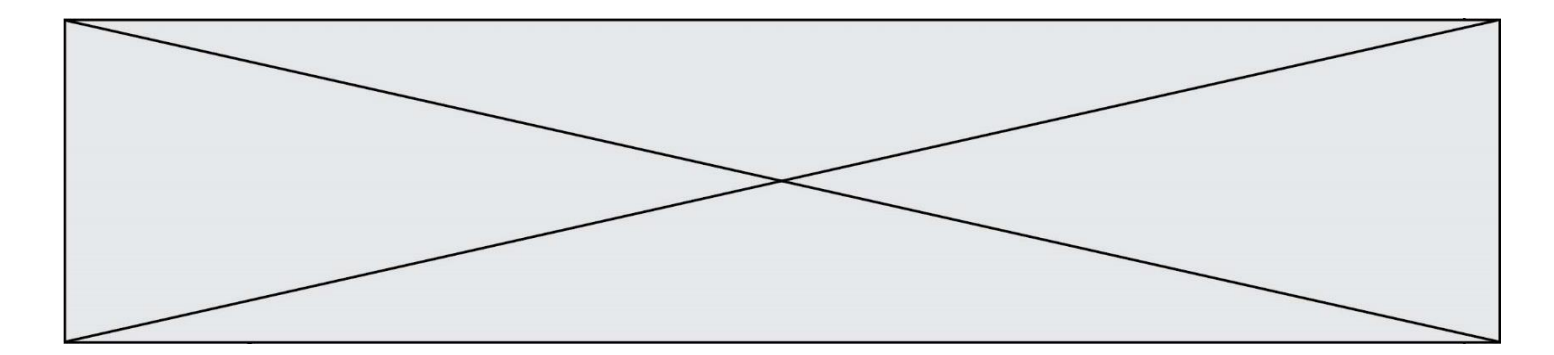

## **Question G.4**

À la fin de l'exécution du code suivant, quelle sera la valeur de la variable cpt ?

```
a = 1cpt = 20while cpt > 8:
     a = 2^*a\text{cpt} = \text{cpt} - 1
```
#### **Réponses**

A 0 B 7 C 8 D 9

#### **Question G.5**

On dispose d'une fonction moyenne qui calcule la moyenne d'une liste de nombres et on écrit la fonction suivante :

```
def centrage(L, a):
  for i in range(0,len(L)):
    L[i] = L[i] - a
  return L
```
Pour la liste  $LI = [5, 3, 1]$ , quelle est la valeur de centrage( $LI$ , moyenne( $LI$ ))? *Réponses*

A [5.0, 3.0, 1.0] B [3.0, 3.0, 3.0] C [2.0, 0.0, -2.0] D [2.0, 1.0, -0.3333333]

#### **Question G.6**

Quelle est la valeur de X/m à la fin de l'exécution du code suivant :

 $L = [1, 2, 3, 4, 1, 2, 3, 4, 0, 2]$  $X = 0$  $m = 0$ for k in L:  $x = x + k$  $m = m + 1$ 

**Réponses**

A 2

B 2.2

```
C 10
```
D 22